# **libp2p-pubsub-benchmark**

Benchmarking [asyncmachine-go](https://github.com/pancsta/asyncmachine-go) based implementation of [libp2p-pubsub](https://github.com/libp2p/go-libp2p-pubsub) from [github.com/pancsta/go-libp2p-pubsub.](https://github.com/pancsta/go-libp2p-pubsub)

### **TestSimpleDiscovery #1**

Versions being compared

- origin
- state based (RPC as a channel)

Steps taken in the test

- 1. Init a pubsub network of {h} hosts
- 2. Subscribe with all but host0
- 3. Publish a single message from host0
- 4. Publish random msgs {m} per host

#### Variables

- h:hosts Num. of hosts in the pubsub network **–** 5 to 20
	- **–** step by 5
- m:messages Num. of sent messages (per host)
	- **–** 20 to 100
	- **–** step by 20

#### Machines

- 1. PubSub host (20 states)
- 2. Discovery (10 states)
- 3. DiscoveryBootstrapFlow (5 states)

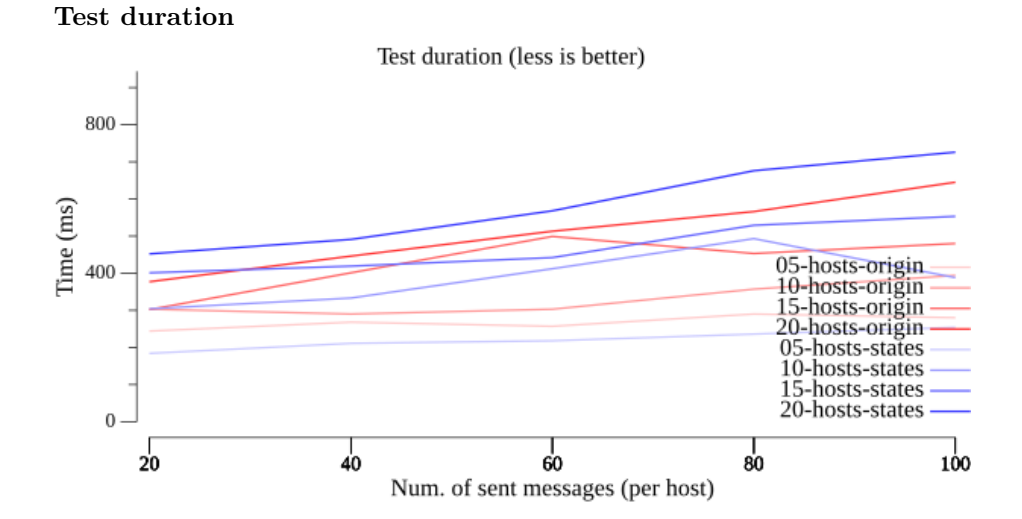

**Created goroutines**

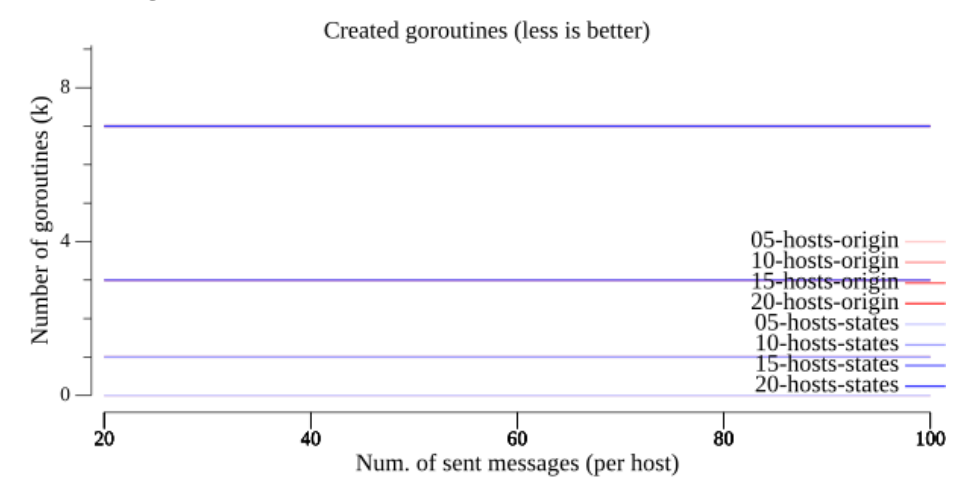

**Final goroutines**

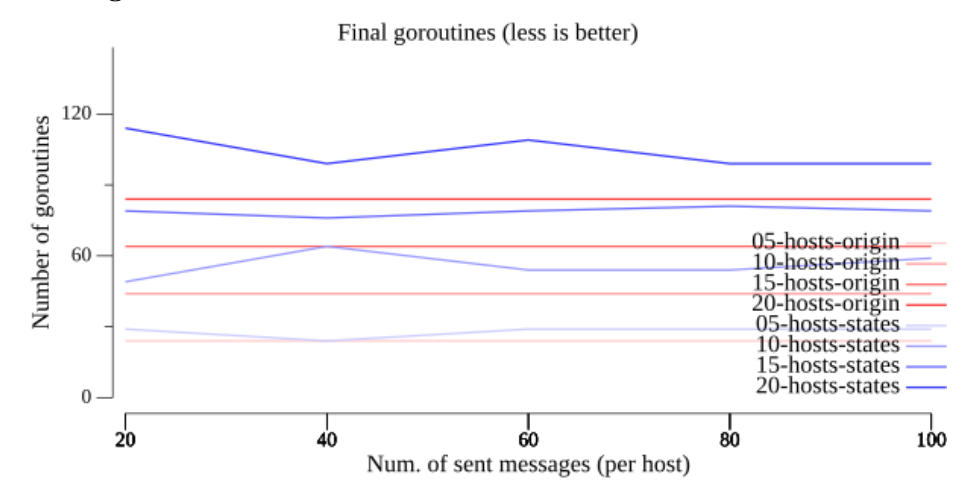

**Allocated memory**

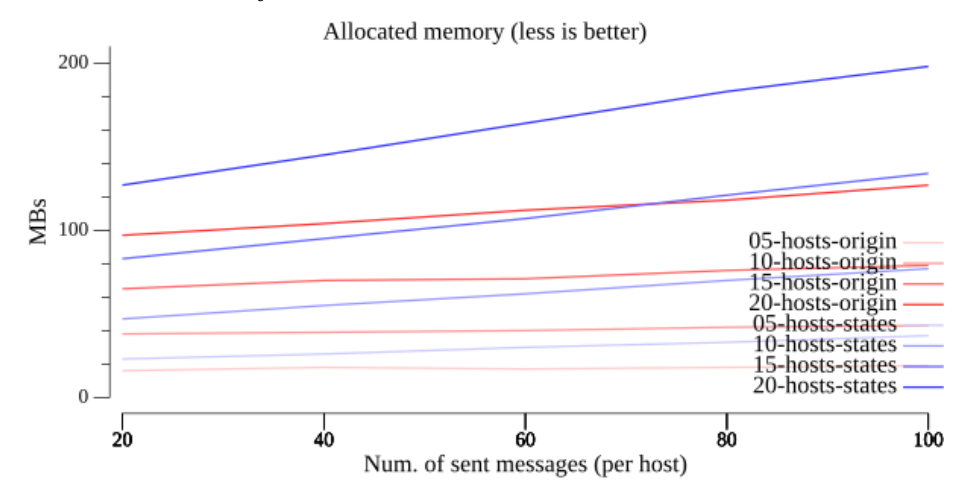

## **Memory ceiling**

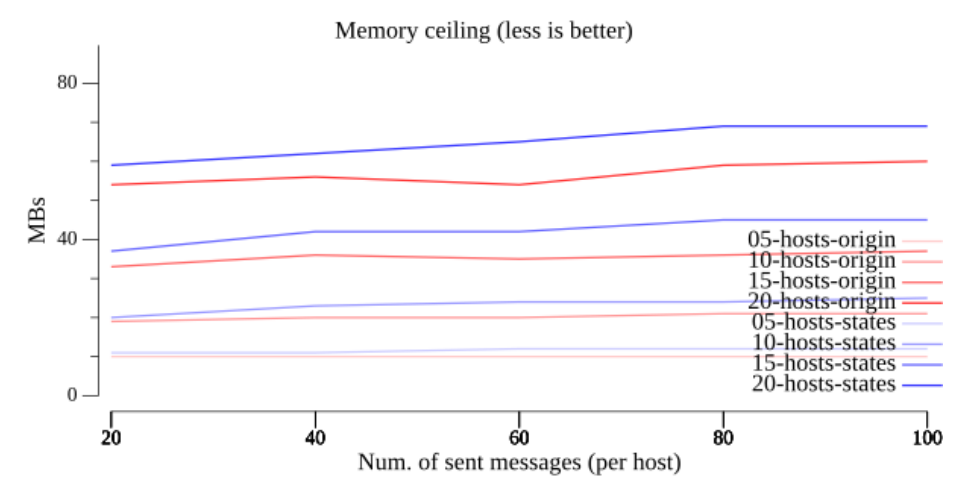

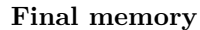

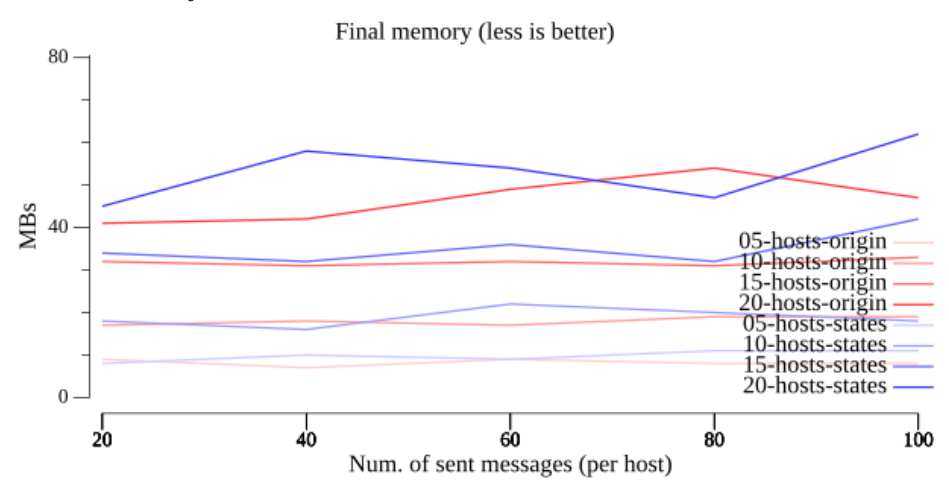

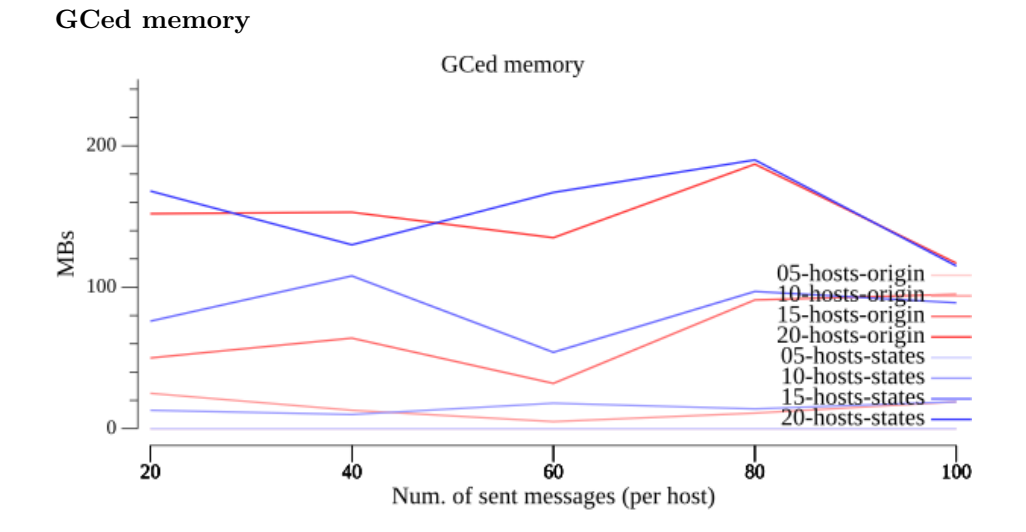

**Failure rate (states)**

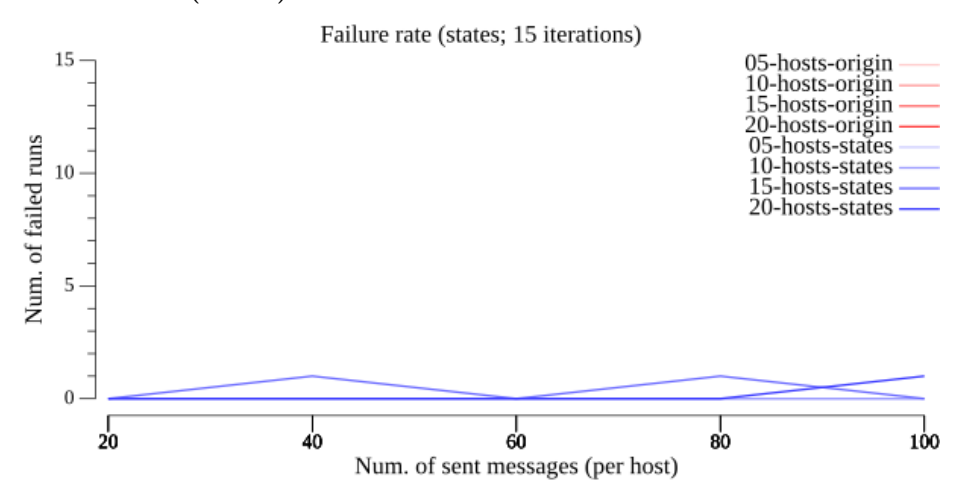

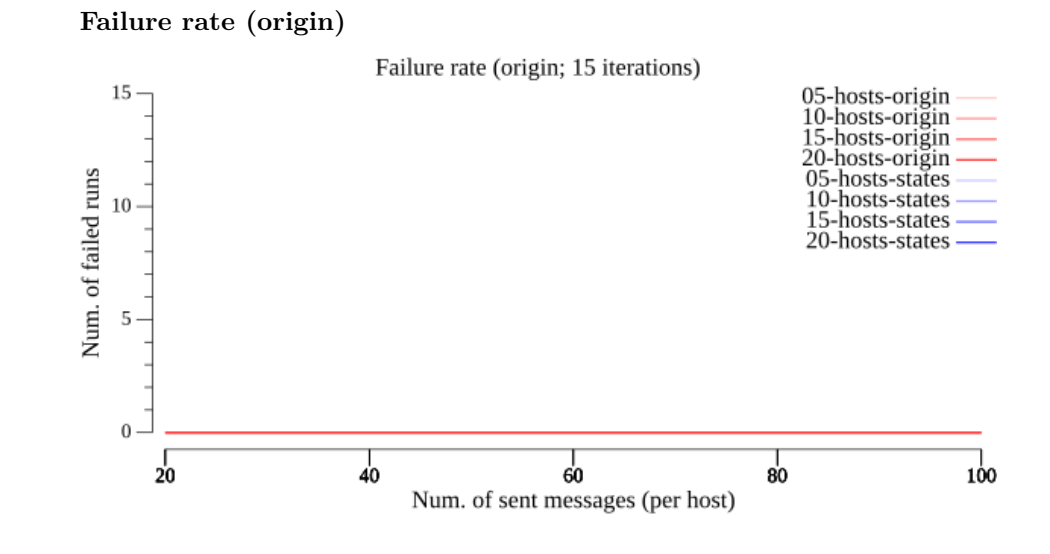

## **Conclusions**

Although the duration and peak memory usage has a reasonable overhead of  $~10\%$ , the failure rate needs further looking into, along with final goroutines.

### **Footer**

Version 20240601-v5.0.0 from [github.com/pancsta/go-libp2p-pubsub](https://github.com/pancsta/go-libp2p-pubsub-benchmark)[benchmark](https://github.com/pancsta/go-libp2p-pubsub-benchmark)